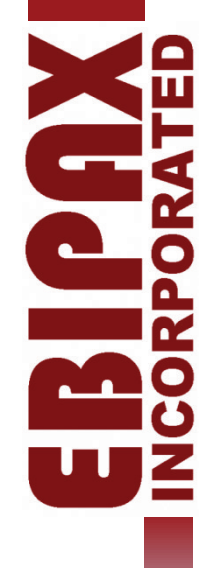

# MOTOROLA ACE1000 INTRODUCTION PPTsupport@ebipax.com

# ACE1000 RTU - BUILDING BLOCKS

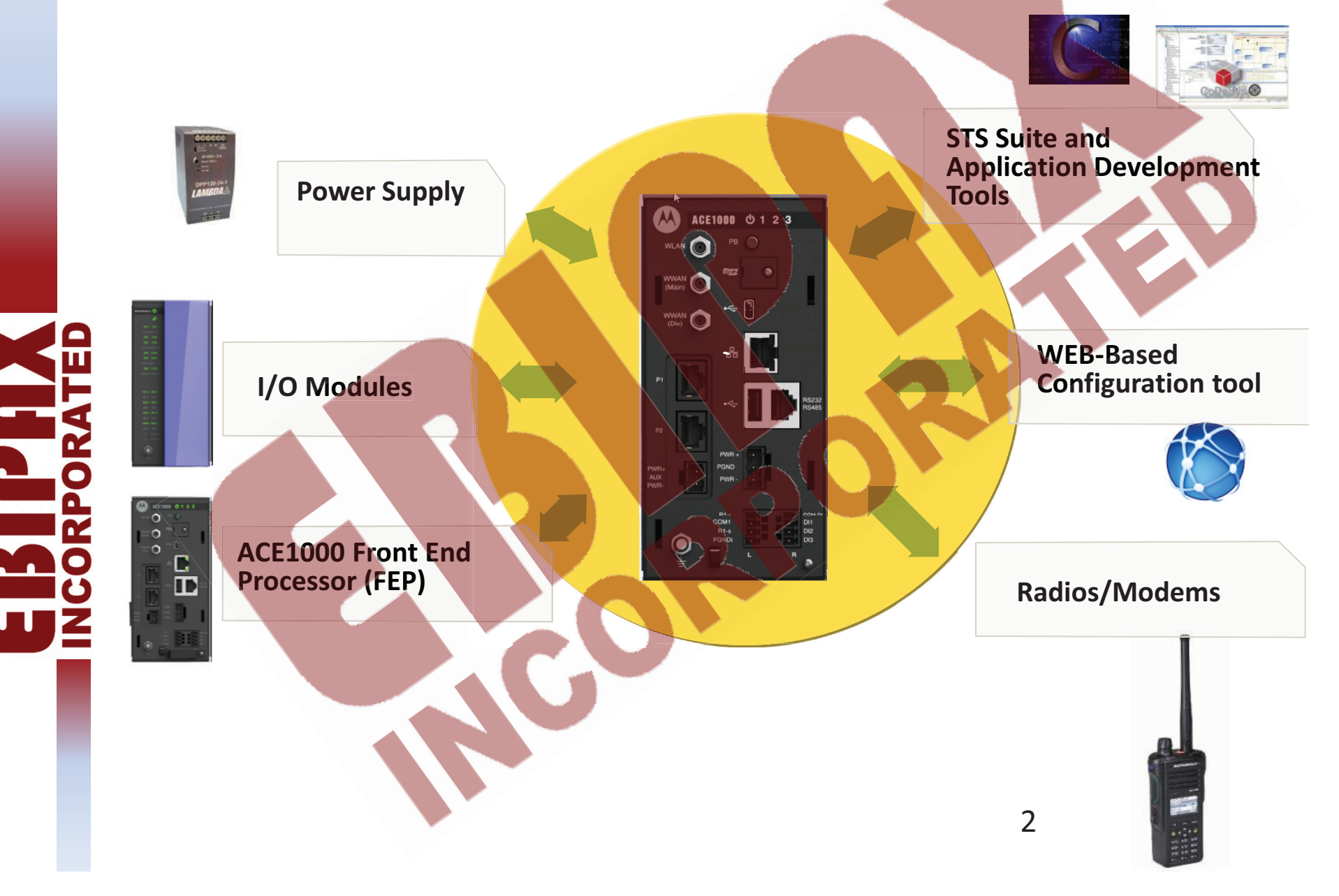

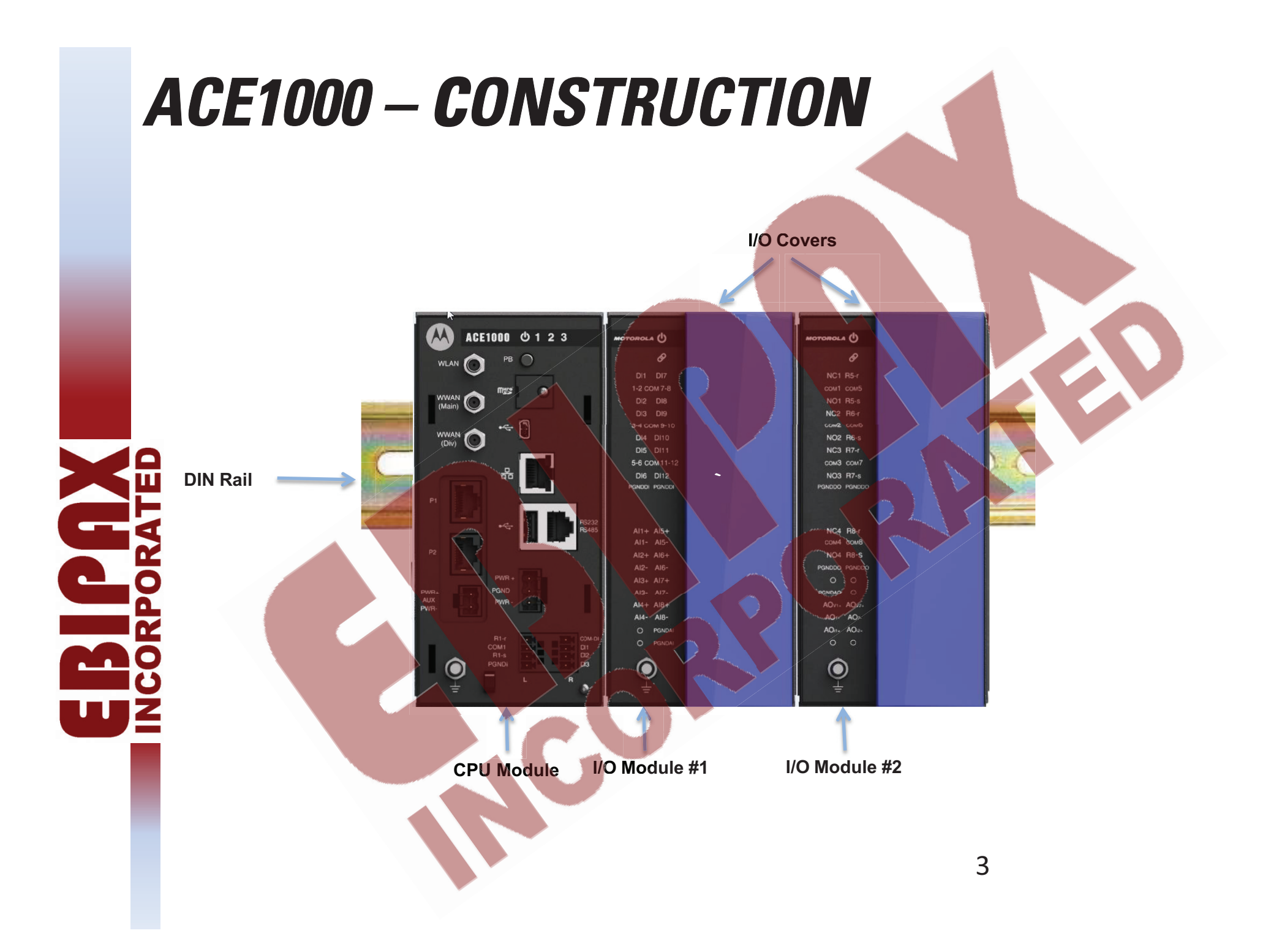

![](_page_3_Picture_0.jpeg)

### CPU MODULE

#### **Power/Error and Local I/O Indication LEDs LEDs**

**Local LED** indication can be toggled between DI state and DO state (using "Pushbutton")

> **Micro SD Card** For local logging,

**Ethernet 10/100 Mb/sec** 

#### **USB HOST Port**

For ASTRO, MotoTRBO, other USB supported devices

![](_page_4_Picture_7.jpeg)

![](_page_4_Figure_8.jpeg)

user usage

### CPU SPECS

- •CPU - SITARA Cortex A8
- OS Linux Embedded
- • Memory
	- •• SD Card (up to 32 GB) support for logging and user data
- • RTC
	- –- Leap year support
	- RTC Backup Battery
	- $-$  Date and Time Set via Web interface or STS
	- –- Date and time can be synced via NTP, MDLC, GPS Receiver interface

# CPU SPECS (2)

- • Power
	- Input voltage range: 9-30 VDC
	- $-$  AUX output voltage: on plug-in (optional)
	- Typical consumption: ~9W (Including Two I/Os expansions)
	- Runtime consumption: 65mA @ 12V DC (1 x RS485,1 x RS-232, No I/Os )<br>• Sleep mode consumption : ~5 5mA @12v

PAGE 7

- •• Sleep mode consumption : ~5.5mA @12v
- CPU I/Os

•

•

- 3 x Digital Inputs (DI):
	- •• Wet inputs (Externally powered: 0-3v='0', 6v- input voltage='1')
	- De-bouncing filter:  $10,20,30,40,50$  msec
	- Fast counter:
	- Isolation:
- 1 X Digital Output (DO): (DO):
	- •**Magnetically Latched Form C (SPDT)**
	- Hardware back indication
	- Support up to  $1A$
	- Isolation

![](_page_6_Picture_18.jpeg)

# COMMUNICATIONS SPEC

- • Serial Ports
	- $\bullet$ • Main board: RS232 (115.2kbps)/RS485 (46<mark>0 kbps), Half/Full Duplex with/without CD</mark>
	- $\bullet$ • Plug In (Optional): Isolated 2 X RS232 (115.2 kbps).
- • Ethernet Port
	- $\bullet$ • On board: 10/100Mbps
- •• USB Ports

•

•

- $-$  Host port
- On The Go (OTG) (OTG)
- Plug-in Ports Roadmap:
	- Analog radio modem
	- Ethernet
	- WiFi
	- WAN (cellular)

![](_page_7_Picture_15.jpeg)

# PROTOCOL SUPPORT

•MDLC:

•

- Session
- –Mini Session
- –Frame Sequence
- –- Date and time, file transfer
- –- MDLC over IP
- –- MDLC over Serial
- – Table structures: Table structures:
	- Same as MOSCAD-M
- 3RD Party SCADA Protocols:
	- RD Party SCADA Protocols:<br>- Modbus (Slave/Master over RS232/RS485 and Ethernet)

# SUPPORTED RADIO / MODEMS

- Motorola Radio Support :
	- MotoTRBO
	- ASTRO (P.25)
	- •**TETRA**
- • <sup>3</sup>rd Party Modem Support:
	- Cellular Modem
	- •Leased Line Modem
	- Data Radio
	- Broadband Radio

![](_page_9_Picture_10.jpeg)

# OPERATING CONDITIONS

### **Operating Temperature:**

 $\bullet$  - 40 to +70ºC (excluding radios)  $\,$ 

### **Storage Temperature:**

• -55 to + 85ºC (excluding radios)

![](_page_10_Picture_5.jpeg)

### *<u>Operating Humidity:</u>*

• 5% to 95% RH @ 50ºC 5% to RH @ 50ºC

### **Mechanical Vibrations:**

• EIA/TIA 603 Base station, Sinusoidal 0.07mm @ 10-30 Hz,  $0.035$  mm @ 30-60 Hz

### **Operating Altitude:**

•  $-400m$  to  $+4000$  meter 11

# CONFIGURATION AND PROGRAMMING

- $\bullet$  Configuration:
	- Web Browser
	- STS
- • Programming Tools:
	- Easy Programming Tool (via Web browser)
	- –- Codesys IEC 61131-3 Programmer
	- –– C Toolkit

![](_page_11_Picture_8.jpeg)

![](_page_11_Picture_67.jpeg)

![](_page_12_Picture_0.jpeg)